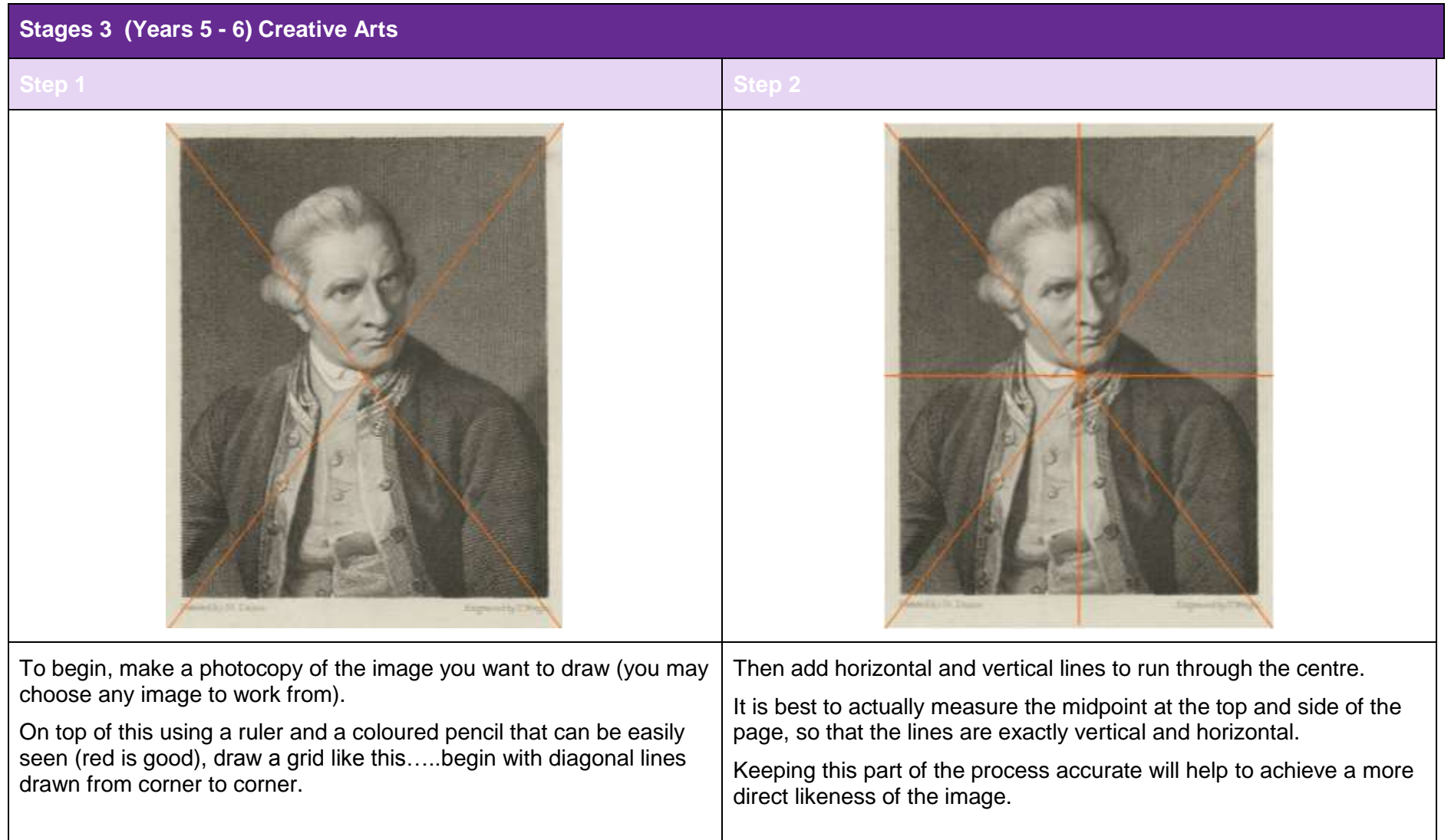

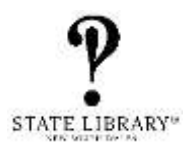

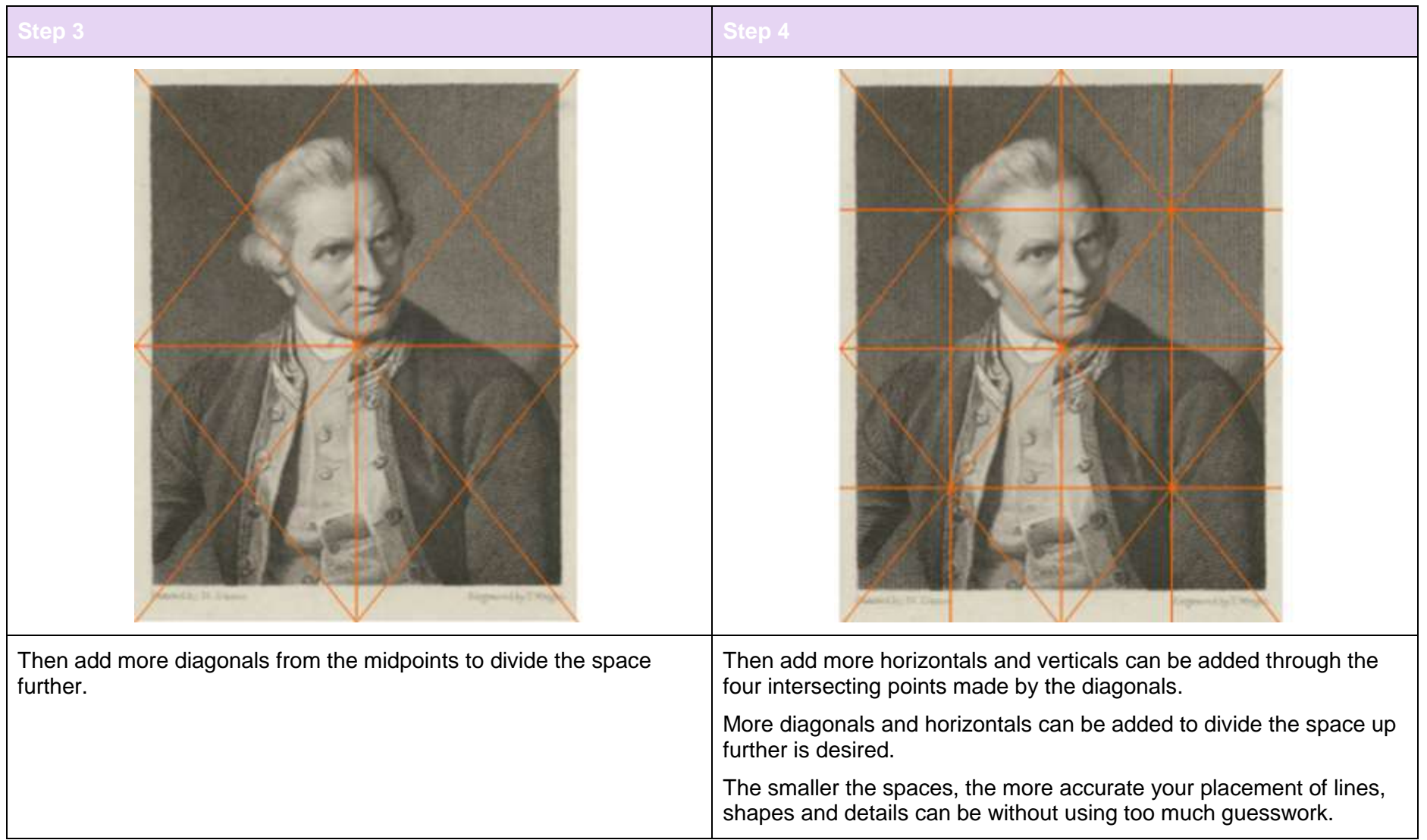

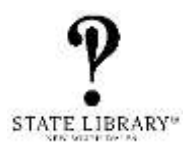

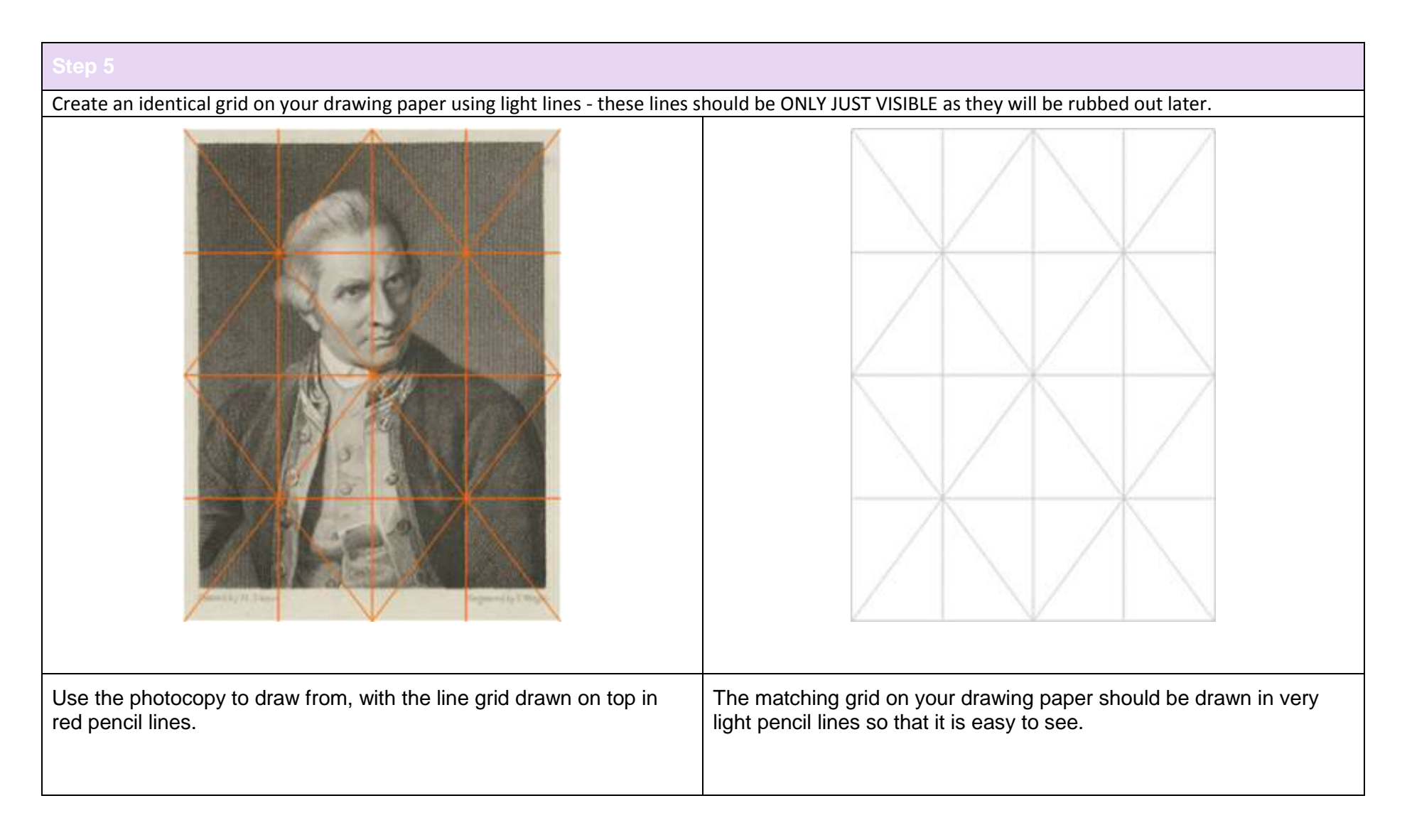

**3 |** State Library of New South Wales: Stage 3 – Creative Arts – Portrait drawing using a grid

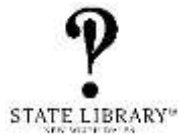

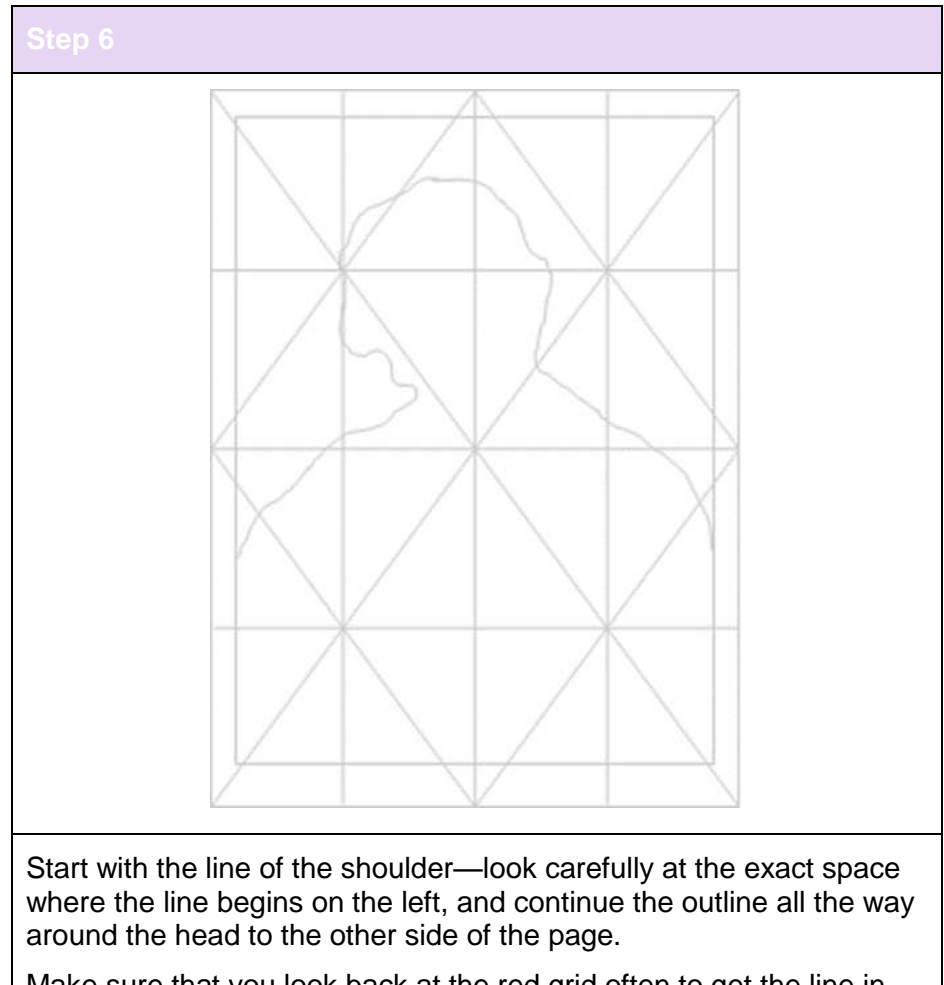

Make sure that you look back at the red grid often to get the line in the right place. Press lightly with your pencil at this stage and make the line as accurate as possible. The grid is your guide to getting the positioning and scale of the image the same as the original image.

**4 |** State Library of New South Wales: Stage 3 – Creative Arts – Portrait drawing using a grid

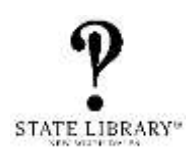